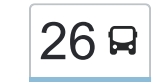

## מעברות $\rightarrow$ נתניה מעברות←נתניה מעברות←נתניה מעברות←נתניה מעברות←נתניה מעברות←נ

לקו 26 (מעברות←נתניה) יש 2 מסלולים. שעות הפעילות בימי חול הן: )1( מעברות←נתניה: 07:20 - 20:05)2( נתניה←מעברות: 06:25 - 19:05 אפליקציית Moovit עוזרת למצוא את התחנה הקרובה ביותר של קו 26 וכדי לדעת מתי יגיע קו 26

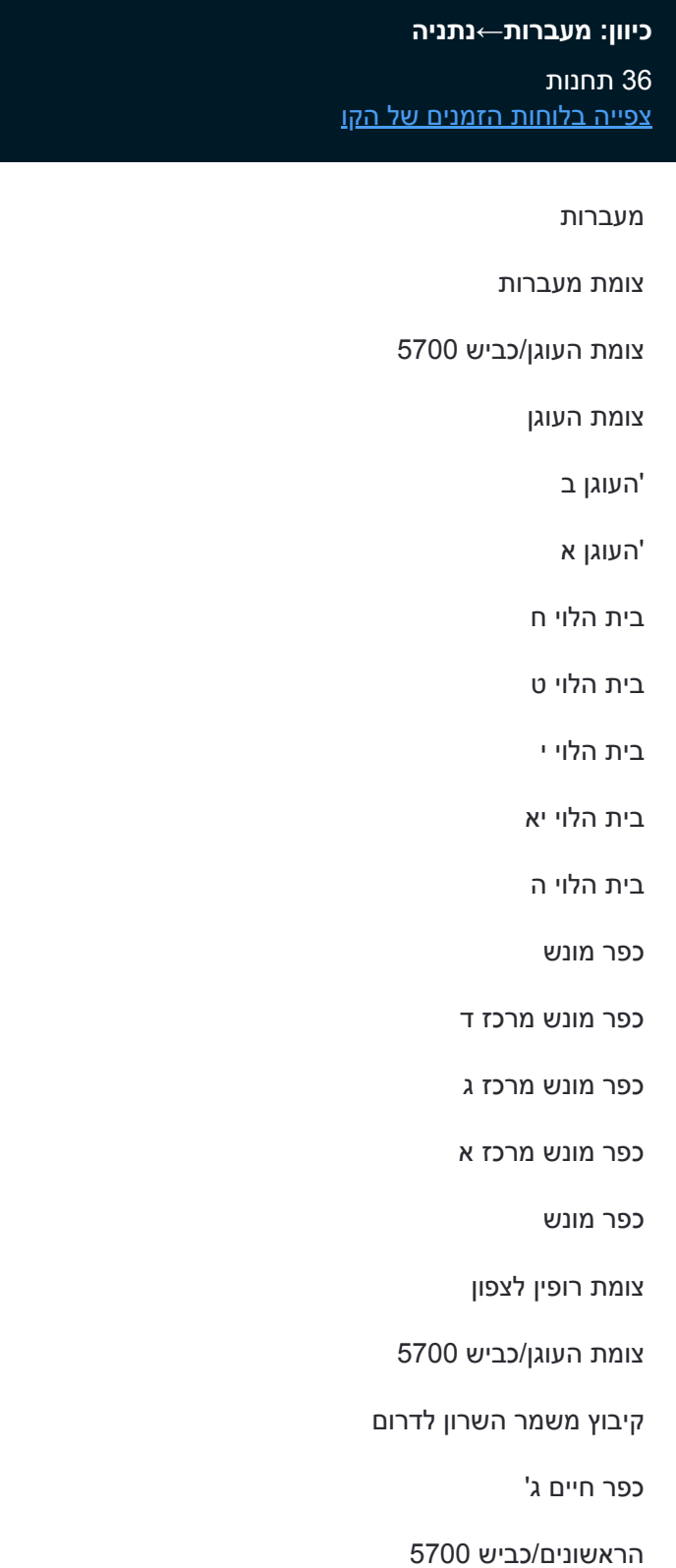

הראשונים/התפוז

**לוחות זמנים של קו 26** לוח זמנים של קו מעברות←נתניה

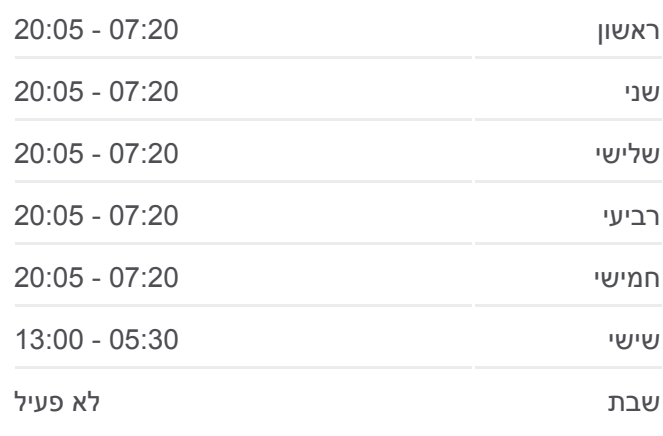

**מידע על קו 26 כיוון:** מעברות←נתניה **תחנות:** 36 **משך הנסיעה:** 39 דק׳ **התחנות שבהן עובר הקו:**

הראשונים/מול הים

שער הכפר/הפרסה

דרך חפר/דרך הרימונים

דרך השרון/דרך חפר

דרך השרון/דרך נירה

דרך השרון/דרך האילנות

דרך השרון/רחבת הבנים

צומת שער חפר

כביש /57דרך דגניה

צומת נווה איתמר

ת. רכבת נתניה

הרצל/עולי הגרדום

הרצל/מינץ

ת. מרכזית נתניה/הורדה

## **כיוון: נתניה←מעברות**

32 תחנות [צפייה בלוחות הזמנים של הקו](https://moovitapp.com/israel-1/lines/26/205197/614382/he?ref=2&poiType=line&customerId=4908&af_sub8=%2Findex%2Fhe%2Fline-pdf-Israel-1-13-205197&utm_source=line_pdf&utm_medium=organic&utm_term=%D7%9E%D7%A2%D7%91%D7%A8%D7%95%D7%AA%E2%80%8E%E2%86%90%E2%80%8F%D7%A0%D7%AA%D7%A0%D7%99%D7%94)

ת. מרכזית נתניה/רציפים

הרצל/בנימין מינץ

הרצל/עולי הגרדום

ת. רכבת נתניה

צומת נווה איתמר

צומת שער חפר

דרך השרון/רחבת הבנים

דרך השרון/דרך האילנות

דרך השרון/דרך נירה

דרך חפר/דרך השרון

דרך חפר/שער הכפר

שער הכפר/הפרסה

הראשונים/שדרות הכפר

הראשונים/התפוז

הראשונים/כביש 5700

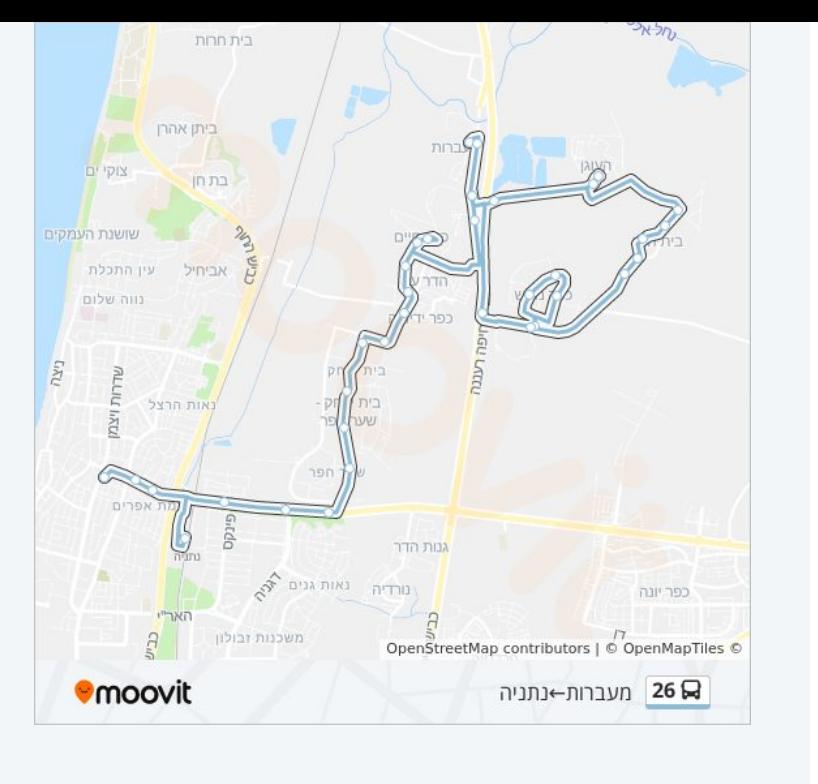

## **לוחות זמנים של קו 26** לוח זמנים של קו נתניה←מעברות

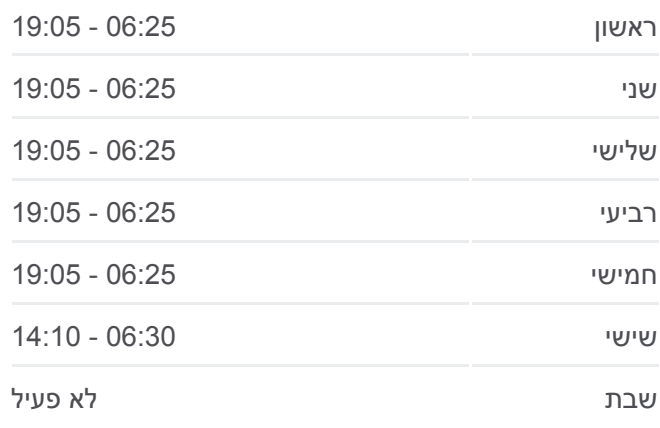

**מידע על קו 26 כיוון:** נתניה←מעברות **תחנות:** 32 **משך הנסיעה:** 38 דק׳ **התחנות שבהן עובר הקו:**

כפר חיים ב' צומת הדר עם מדרשה כפר מונש כפר מונש מרכז ד כפר מונש מרכז ג כפר מונש מרכז א בית הלוי א בית הלוי ב בית הלוי ג צרכניה/בית הלוי ד בית הלוי ה בית הלוי ו 'העוגן ב 'העוגן א צומת העוגן/כביש 5700 מעברות

לוחות זמנים ומפה של קו 26 זמינים להורדה גם בגרסת PDF באתר האינטרנט שלנו: moovitapp.com. היעזר ב[אפליקציית Moovit](https://moovitapp.com/israel-1/lines/26/205197/614385/he?ref=2&poiType=line&customerId=4908&af_sub8=%2Findex%2Fhe%2Fline-pdf-Israel-1-13-205197&utm_source=line_pdf&utm_medium=organic&utm_term=%D7%9E%D7%A2%D7%91%D7%A8%D7%95%D7%AA%E2%80%8E%E2%86%90%E2%80%8F%D7%A0%D7%AA%D7%A0%D7%99%D7%94) כדי לצפות בזמני ההגעה בזמן אמת של אוטובוסים, לוחות זמנים של הרכבות או הרכבות התחתיות וכדי לקבל הנחיות מסלול, צעד אחר צעד, לכל סוגי התחבורה הציבורית בישראל.

[אודות Moovit](https://moovit.com/he/about-us-he/?utm_source=line_pdf&utm_medium=organic&utm_term=%D7%9E%D7%A2%D7%91%D7%A8%D7%95%D7%AA%E2%80%8E%E2%86%90%E2%80%8F%D7%A0%D7%AA%D7%A0%D7%99%D7%94) [פתרונות MaaS](https://moovit.com/he/maas-solutions-he/?utm_source=line_pdf&utm_medium=organic&utm_term=%D7%9E%D7%A2%D7%91%D7%A8%D7%95%D7%AA%E2%80%8E%E2%86%90%E2%80%8F%D7%A0%D7%AA%D7%A0%D7%99%D7%94) [מדינות נתמכות](https://moovitapp.com/index/he/%D7%AA%D7%97%D7%91%D7%95%D7%A8%D7%94_%D7%A6%D7%99%D7%91%D7%95%D7%A8%D7%99%D7%AA-countries?utm_source=line_pdf&utm_medium=organic&utm_term=%D7%9E%D7%A2%D7%91%D7%A8%D7%95%D7%AA%E2%80%8E%E2%86%90%E2%80%8F%D7%A0%D7%AA%D7%A0%D7%99%D7%94) [קהילת העורכים](https://editor.moovitapp.com/web/community?campaign=line_pdf&utm_source=line_pdf&utm_medium=organic&utm_term=%D7%9E%D7%A2%D7%91%D7%A8%D7%95%D7%AA%E2%80%8E%E2%86%90%E2%80%8F%D7%A0%D7%AA%D7%A0%D7%99%D7%94&lang=he)

כל הזכויות שמורות - 2024 Moovit©

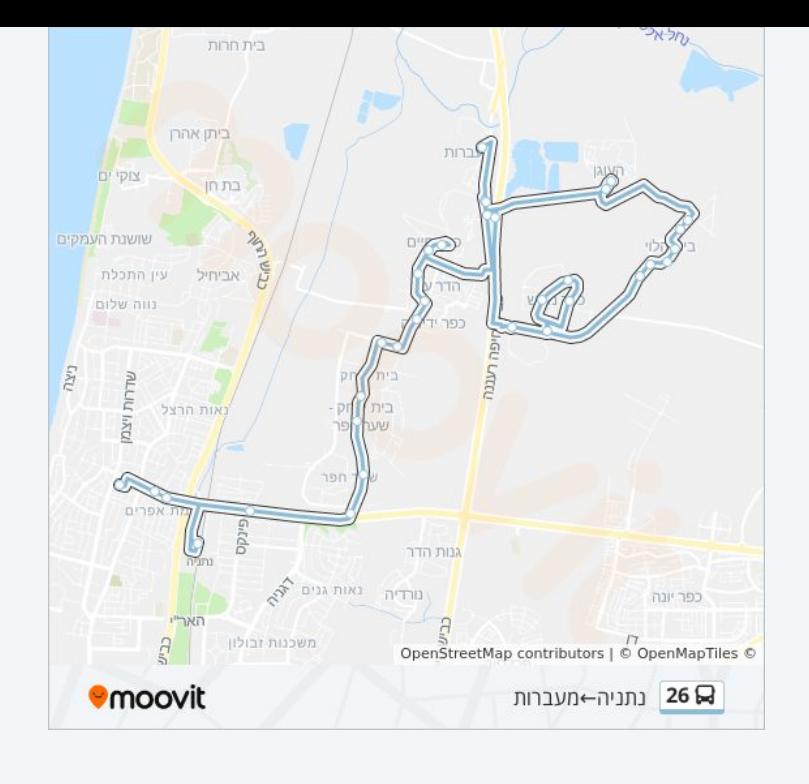

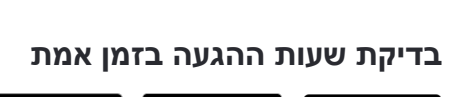

Google Play App Store  $\Box$  Web App